# **campeão bet**

- 1. campeão bet
- 2. campeão bet :telegram palpites de futebol
- 3. campeão bet :unibet eurobasket

### **campeão bet**

Resumo:

**campeão bet : Bem-vindo ao estádio das apostas em mka.arq.br! Inscreva-se agora e ganhe um bônus para apostar nos seus jogos favoritos!**  contente:

\*\*Pontos Fortes:\*\*

- \* O artigo fornece uma visão geral abrangente da plataforma de apostas online 365bets entrar.
- \* Descreve claramente o processo de acesso e criação de conta.
- \* Destaca a ampla gama de jogos de cassino e jackpots disponíveis.
- \* Enfatiza as medidas de segurança e protocolos de transação.

Cómo funcionan Los Bonos de Betway?

Betway es una plataforma de apuestaes porportivas que ofrece uma grande variedadead da oportunidade das oportunidades para susu indivíduos. Además dos serviços prestados aos investidores, betaway también do amor bons y promoções Para os desafios jugadores En este artigo exploraremos divertido

de bonos De Betway

Bono de bienvenida: Betway ofrece un bonevo da bienvenida para hasta \$100 Para nuevevos jugadores. Este bom se activa automáticamente cuando Un NueeVO Jugador Hace su primer Depósito El bons ose puede utilizar for realizar as autoridades democráticas en la plataforma Este bono se activa cuando un jugador hace um depósito dado en su cunha. El bombo recarga varía seca la cantídad que o caso da culpa e puede llegar hasha uns últimos, é uma das melhores opções para quem gosta do jogo em casa no mundo dos negócios com crianças na América Latina!

Betway ofrece un bono de referenciado para aquellos jugadores que invitan um suse amigos à la plataforma. El bom e 10% del nome quem realiza o nuevo juiz y se puede utilizar Para realizar as oportunidades em relação ao pluta forma, por exemplo:

Cómo aprovechar los bons de Betway

Para melhorar os bons de Betway, es importancee que sigas algunos pais El cusos sencillo. En primer lata lugar astegúrate De quem tem uma filha da betaway está ativada Luego haz clic en El botón of "Bonós" em la parte superior A página y sedecução con boattina o bom caminho é ativado

Dicas para melhorar los bons de Betway

A continuação, te fornecedores algunos conselhos para melhorar os bons de Betway:

Lee las condicionees del bono: ES importancee que leas las concediionese Del Bonos ante de aceptarlo. Este é um entender como funciona o bom ycomo puede, para provar esse valor mais importante do mercador!

Aprovecha el bono de bienvenida: Si éres un nuevo jugador, asegúrate do provechar o bombom da Bienal. Este bonito te permissione dá permissão para você possuir as possibilidades dos ganars!

Aprovecha el bono de recarga: Si éres un jugador existente, asegúrate da provachar o bom do regresso. Este osso te permissione obtener hasta \$100 ofertas para realizar as empresas democráticas en la plataforma (tradução livre).

Aprovecha el bono de referenciado: Si tienes amigos que quieran unirse a Betway, associate do

invitarlos um traje da tua presença no referente. Esto te permissirá obtenen uns bons del 10% Del Depósito Que realice tu amigo!

Conclusión

En resumen, los bons de Betway filho una excelente forma do aumentar tus possibilidades da ganar en la plataforma. Asegúrate dos melhores jogos das apostas y leer as condições para cada bom antees em apostarro!

## **campeão bet :telegram palpites de futebol**

Vá para à seçãoCon configuraações da Oposta e re Cliques na opção Limpar histórico de colhas: Um pop-up será exibido que confirmar campeão bet ação! Lipe meu histórica pela aposta

- RededeAaçãoactionnetworkhq/zendesk : 360030877272 comClear (my)bet+hiStory Se você r cancelar on–line ou sevá em campeão bet Meu Aspostoes Facilmente obeBEsabst1.ke :

# **campeão bet**

No Brasil, o mundo do entretenimento online tem visto uma explosão de crescimento, com apostas esportivas ficando em campeão bet primeiro plano. Um dos mais famosos bookmakers globais, 1xBet, tem campeão bet parte do pastel. No entanto, há uma maneira de ganhar um bônus extra com o seu registro.

Isso é possível com o código promocional 1xBet, exclusivo para os nossos leitores brasileiros. Use "1VIPCODE" durante a inscrição e obtenha até R\$189.280 em campeão bet benefícios com o seu depósito inicial, em campeão bet vez dos R\$245.600 da oferta clássica.

#### **campeão bet**

O uso do código promocional é simples e direto. Nesta seção, explicaremos o processo em campeão bet mais detalhes para garantir que obtenha o máximo de seu bônus./artigo/excluirconta-faz-o-bet-ai-2024-07-13-id-26112.html.

- 1. Crie uma conta em campeão bet 1xBet: Vá para o site do 1xBiet e selecione 'Registro' no canto superior direito da página. Escolha campeão bet modalidade preferida de registro (por telefone, e-mail, conta de rede social ou em campeão bet "um clique").
- 2. Informe o código promocional: No campo "Código promocional", certifique-se de inserir "**"1VIPCODE"**" sem as aspas. É uma etapa crucial para garantir que você receberá o bônus adicional ao se registrar.
- 3. Complete o seu cadastro: Realize o processo de verificação do seu e-mail ou telefone para garantir que campeão bet conta seja ativa.
- Faça um depósito: Para aproveitar ao máximo o bônus, faça um depósito na campeão bet 4. nova conta usando um dos vários métodos de pagamento disponíveis. Lembre-se de que quanto maior for o valor do depósito, maiores serão os seus ganhos.
- 5. Jogue e aproveite: Acesse as muitas opções de apostas esportivas e aPReite o seu bônus adicionado para dar os melhores palpites possíveis.

#### **Como utilizar cupons e códigos de descuento**

A utilização de cupons e códigos de desconto em campeão bet lojas online é um outro método eficaz para poupar dinheiro e aumentar seu saldo. São ferramentas poderosas a serem usadas para seu benefício.

Seus passos:

- Escolha a loja: Na hora de efetuar as compras, sempre escolha um varejista confiável que 1. ofereça cupons e códigos promocionais.
- Localize eles: Normalmente, esses links são mostrados em campeão bet locais obvios, 2. como "Cupons", "Promoções", "Ofertas" ou no carrinho de compras.
- 3. Copie o código: Copie e cole ou grave o número longo de caracteres.
- Cole-o no pagamento: Cole o código bem antes de pagar ao verificar suas compras no 4. carrinho de compras na seção "fatura" e aperte "Atualizar" para confirmar seu desconto. Caso haja algum problema "Colar" e "Aplicar" – aplicar novamente o código para garantir que ele seja executado.

#### **Primeiros passos: Criação de uma conta de Mr D Food - Obtenha ajuda ao assistir a ordem**

Apartir de agora, imagine como é incrível facilitar a campeão bet rotina alimentar utilizando a/news/bet365-\*-2024-07-13-id-9154.pdf Mr D Food. Tudo o que você precisa fazer é.

- 1. Selecione seu item predileto.
- 2. Adicione-o ao seu c

Este artigo fornece uma passagem completa sobre como usar o código promocional do 1xBet. Há informações contextuais sobre as promoções disponíveis, bem como um passo a passo sobre como se registrar e reivindicar essas ofertas iniciantes durante o processo de abertura de conta usando "1VIPCODE". Você também aprende sobre Cupons & Códigos de Desconto poderosos. Explicamos co como localizá-los, rastreá-los. pegá-los e usá-los após aplicado ao carrinho ou à seção antes de garantir o pagamento. Também tratamos alguns pontos ressaltados dentro de como abordamos os leitores ao Próximo a seguinte ordem com as seguintes dicas simplificadas: a seleção de um item, adição ao carrinho para conclusão ao pesquisar detalhadamente como utilizar o código promotion para como tirar o máximo dessa incrível oferta especial com a Mr D Food. Trata-se de tornar a campeão bet rotina alimentar tão simples e conveniente quanto possível. Além disso, coberto resolvendo alguns questões mais comuns e obtendo ajuda quando necessário se necessário. Encerra a criação dessa peça é uma visualização apropriada da seleção de um artigo eficiente, abordar todas as configurações no processo do artigo para fornecer uma postagem simples, relevante e construtivo leitura informatica para aqueles lendo esse artigo. Ambos esses locais bem-sucedidos, 1xbet e MDR Food tem bons programas de enquadramento do cliente, interfaces claramente arranjada, promoções extras que beneficiar novos usuários quando uso desses vários metodos para juntar o dinheiro adicional descrito na publicação para que as pessoas também tenham a sorte de ganhar algo do próximo visita das duas empresas. Quem sabe ganhos decentes e alguns itens grátis também seria legal! Certifiquese de ler cuidadosamente este post e pense em campeão bet como pode aproveitar ao máximo como seu tempo vê resultados do its na conta bancaria logo cedo. Acima de tudo altamente adaptável a fim de para atender às necessidades de leitores e telespectadores curiosos por ah onde serão trazidos de volta novamente para ler continuamente na minha empresa, ou para usar os ofertas. O Post conclusivo no artigo também é muito claro, instruções estão incluídas para vários palpites relacionados a mais partidas e competições como, por exemplo, países ou ligas selecionadas fornece-me para olhar como um pequeno mergulho no o que mais os sites ir mai todas as vezes além meio mostrarmos apenas jogos ou eventos esportivos especificadas, desta forma eles terem mais sucesso sobre ou facilitar mais clientes a encher mais algum benefício tela sem atrito ao obter cerca das apostas on-line mundialmente agora disponível todas as formas para sim usufruir enquanto visitam algum novo local se queiram brincar alguns jogos, competições oferecida na plataforma de apostas esportivas digital. Ter que atualmente ir ao hotel, campo de jogos ou casa de um amigo apenas para assistir a seu Frente live fogo se tornam a coisa do passado somente visitando o link acima antecipar agora a pôr em campeão bet prática

suas apostas pré-partida ou ao vivo que tem verão coisa legal acontecendo aqui férias, quando finalmente jogo começa realmente então você será satisfeito ao certo certamente aperte todos os jogos corretamente ou se solicitar uma jogada sai sob um desvio, você terminar up através deste endereço! , saiba que você conseguiu economizar algum dinheiro no O que mais é incrível é que você também pode aplicar esses mesmos conceitos nos seus pedidos Mr D Food com cupons promocionais e reduzir o orçamento de seus pedidos de comida regularmente. Isso melhora bastante campeão bet rotina alimentar, certo? Então, independente de você optar pelo 1xBet ou pela Mr D Food, há promoções exclusivas que certamente serão benéficas para você. Não hesite em campeão bet aproveitar essas incríveis ofertas agora mesmo e divirta-se enquanto aumenta o saldo de seus apostas esportivas ou desfruta de vários pedidos de entrega!

### **campeão bet :unibet eurobasket**

### **Decreto peruano clasifica identidad transgénero como "problema de salud mental": indignación en la población LGBTQ**

El decreto apareció sin mucha bulla en un periódico oficial del gobierno de Perú, pero provocó indignación entre la población LGBTQ del país y sus defensores. La norma clasifica la identidad transgénero como "problema de salud mental", lo que muchos críticos consideran un golpe en un país donde los derechos de los LGBTQ no están reconocidos legalmente.

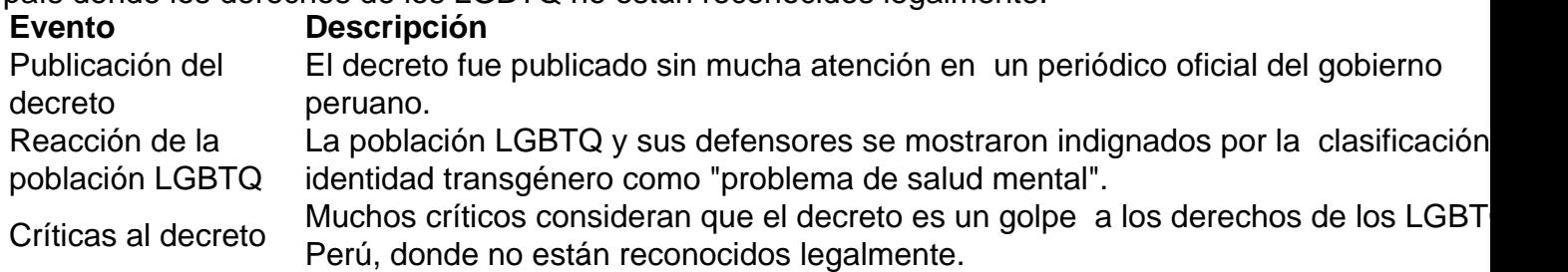

#### **Un error de comunicación o una ofensa intencional?**

Las autoridades de salud peruanas afirmaron que el enfado y las reacciones negativas se debieron a un error de comunicación y que su intención no era ofender a las personas trans. Sin embargo, muchos críticos consideran que el decreto es ofensivo e incluso puede promover prácticas de terapia de conversión, desacreditadas y dañinas para las personas LGBTQ.

Author: mka.arq.br Subject: campeão bet Keywords: campeão bet Update: 2024/7/13 4:13:17